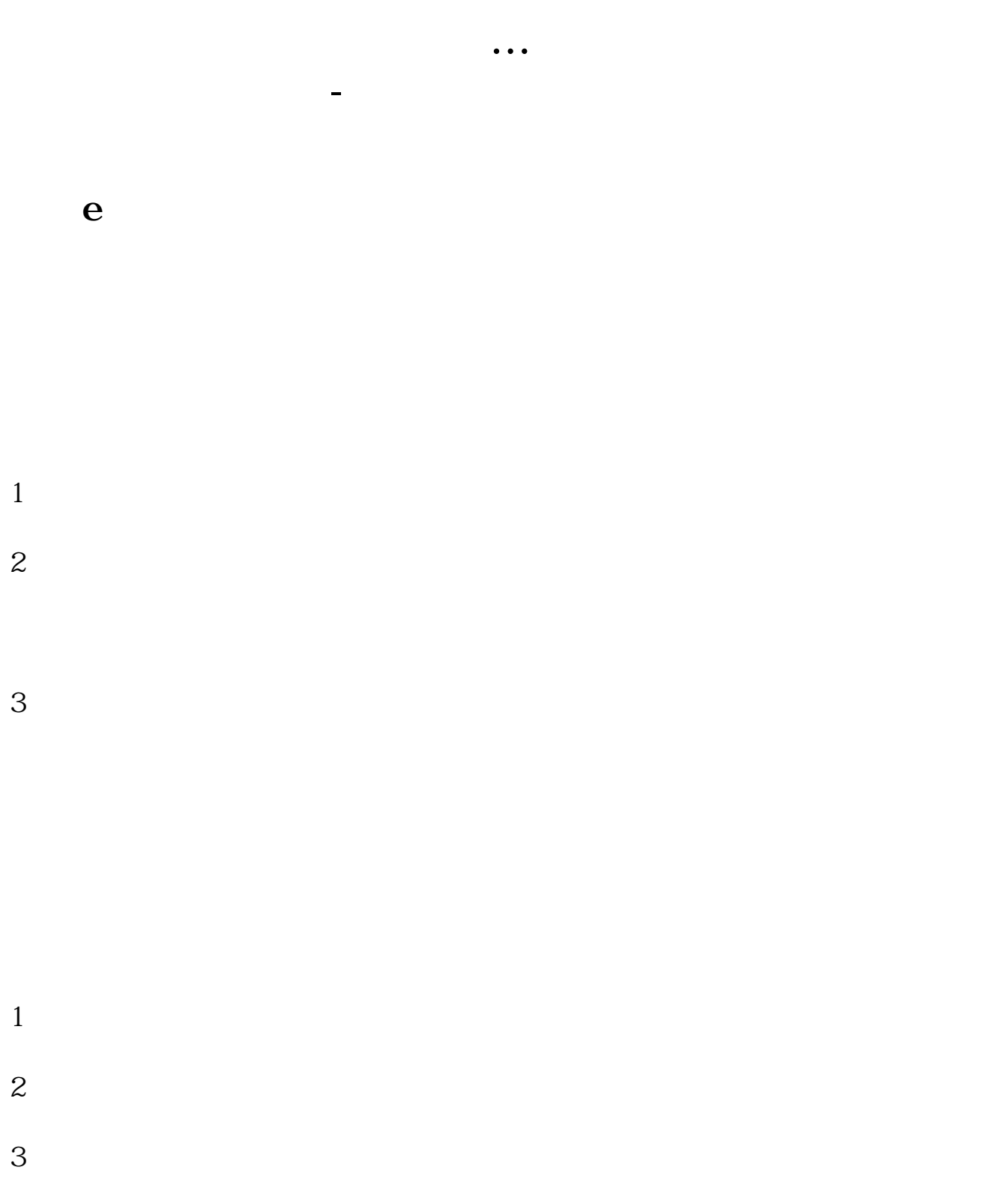

## , , , , , ,

 $\overline{2/3}$ 

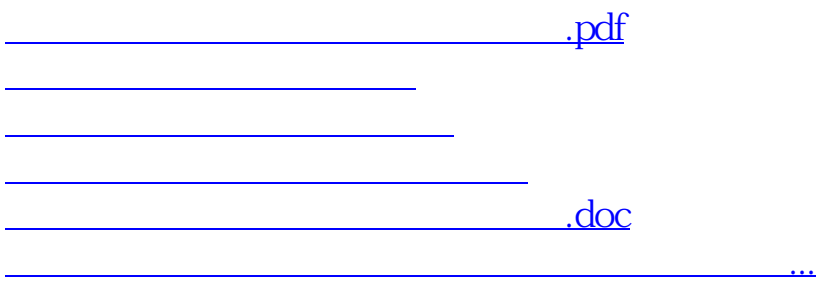

<https://www.gupiaozhishiba.com/article/23870713.html>